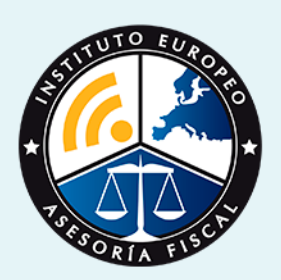

# master

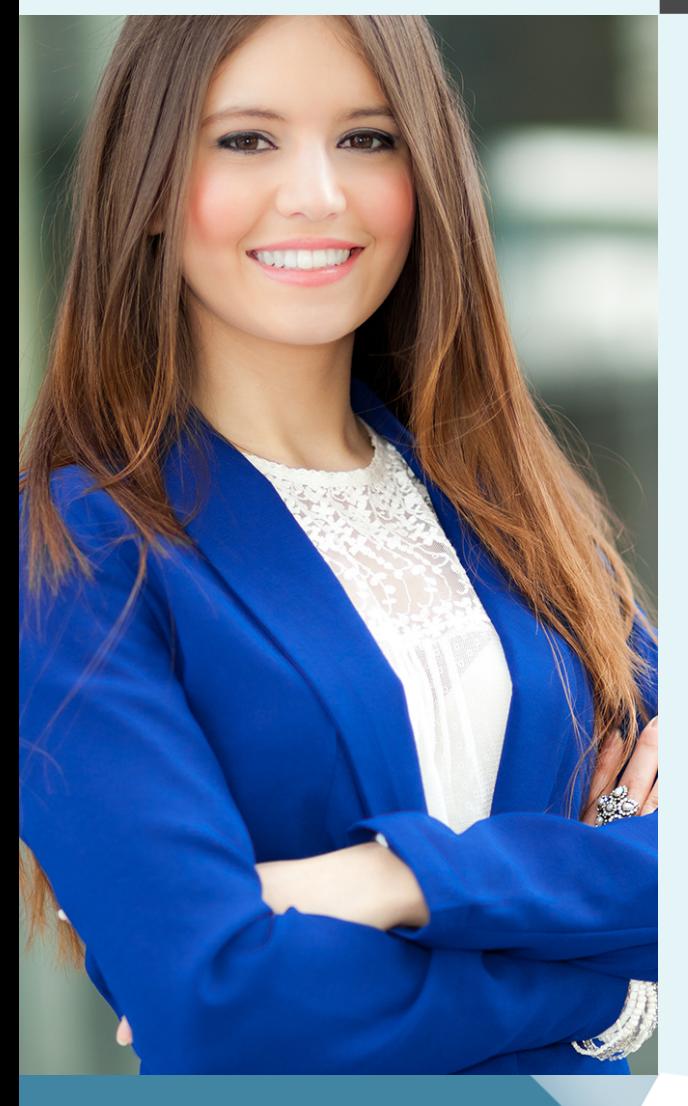

## Master en **Contabilidad y finanzas para nuevos proyectos empresariales + Titulación Universitaria**

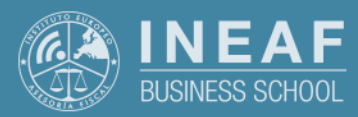

**[INEAF](https://www.ineaf.es)** [Business School](https://www.ineaf.es)

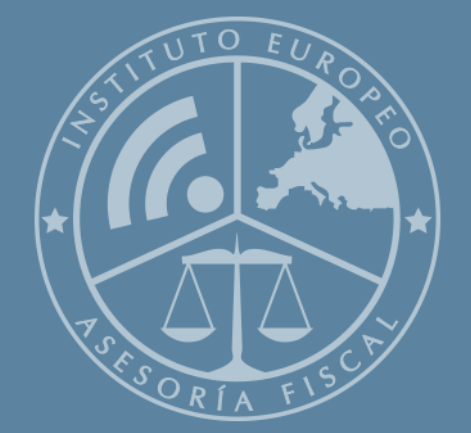

# Índice

#### Master en Contabilidad y finanzas para nuevos proyectos empresariales + Titulación

Universitaria

#### [1. Historia](#page-2-0)

[2. Titulación Master en Contabilidad y finanzas para nuevos proyectos empresariales +](#page-3-0)

[Titulación Universitaria](#page-3-0)

[Resumen](#page-4-0) / [A quién va dirigido](#page-4-1) / [Objetivos](#page-4-2) / [Para que te prepara](#page-5-0) / [Salidas Laborales](#page-5-0) /

#### [INEAF Plus](#page-5-0)

[3. Metodología de Enseñanza](#page-6-0)

[4. Alianzas](#page-7-0)

[5. Campus Virtual](#page-7-0)

[6. Becas](#page--1-0)

[7. Claustro Docente](#page-9-0)

[8. Temario Completo](#page--1-0)

Master en **Contabilidad y finanzas para nuevos... 1997 1997 1998 1998 1998 1998** 

Master en **Contabilidad y finanzas para nuevos…** - 5 -

<span id="page-2-0"></span>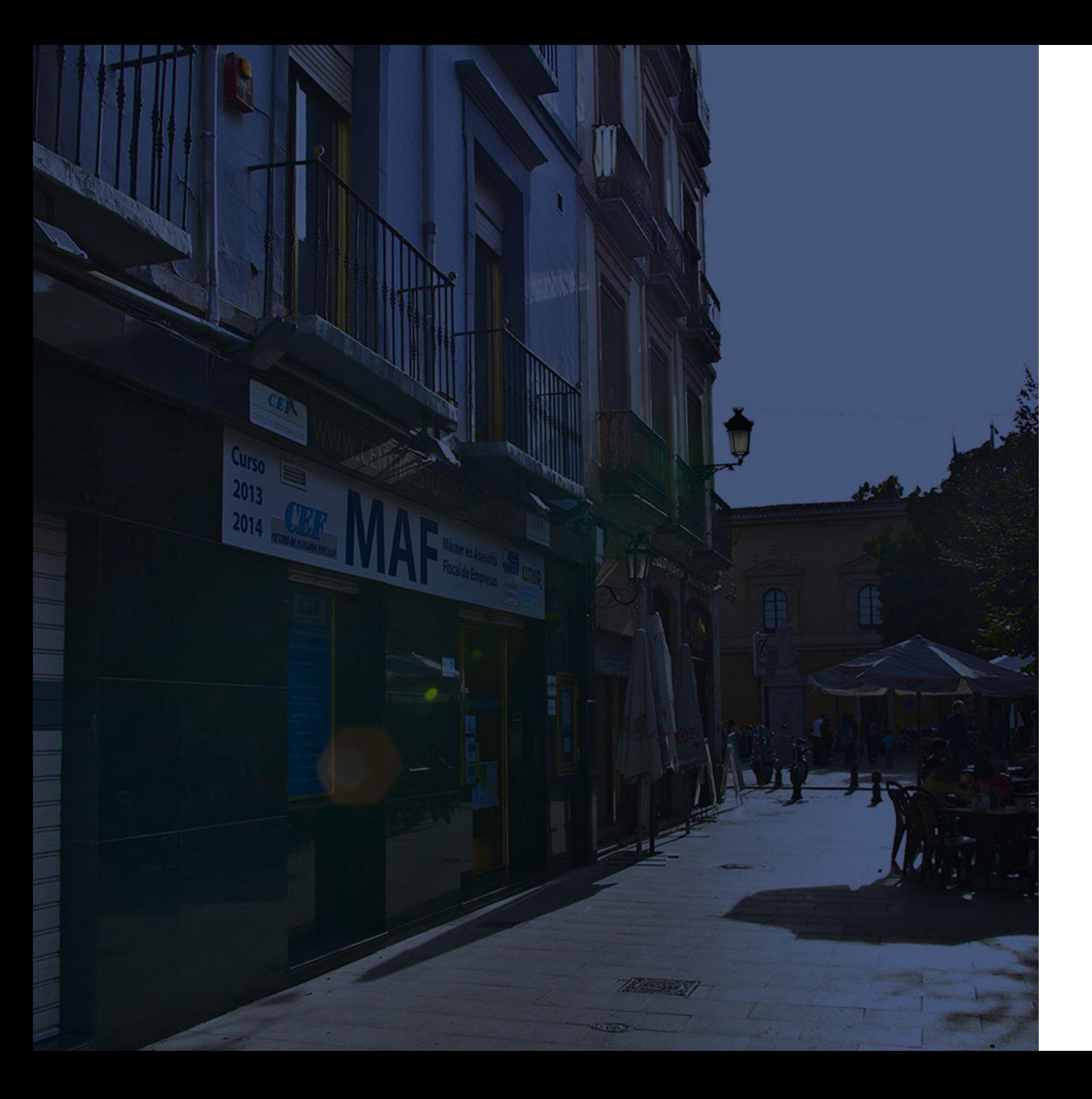

## **Historia** Ineaf Business School

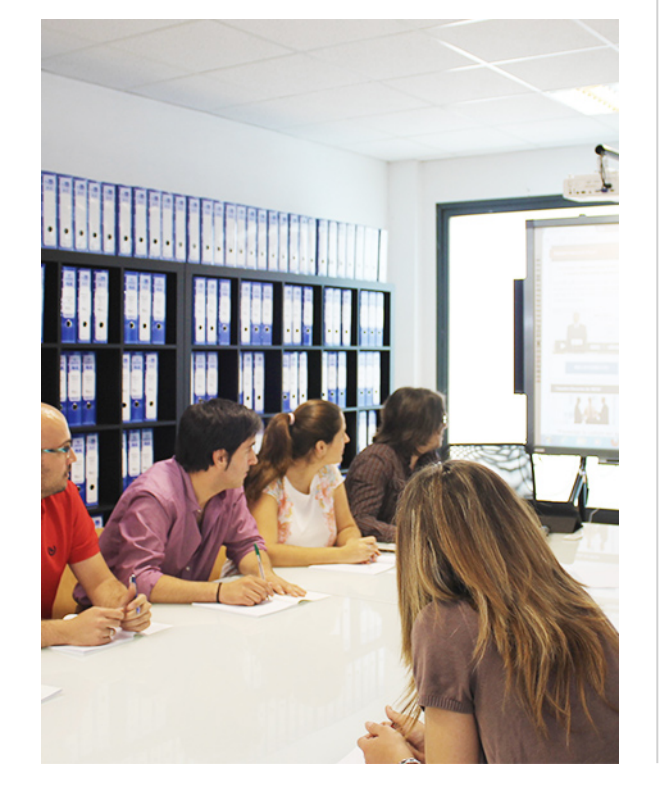

En el año 1987 nace la primera promoción del Máster en Asesoría Fiscal impartido de forma presencial, a sólo unos metros de la histórica Facultad de Derecho de Granada. Podemos presumir de haber formado a profesionales de éxito durante las 27 promociones del Máster presencial, entre los que encontramos abogados, empresarios, asesores fiscales, funcionarios, directivos, altos cargos públicos, profesores universitarios...

- Claustro formado por profesionales en ejercicio.
- Metodología y contenidos orientados a la práctica profesional.
- Ejemplos y casos prácticos adaptados a la realidad laboral.
- **· Innovación** en formación online.
- Acuerdos con Universidades.

El Instituto Europeo de Asesoría Fiscal INEAF ha realizado una apuesta decidida por la innovación y nuevas tecnologías, convirtiéndose en una Escuela de Negocios líder en formación fiscal y jurídica a nivel nacional.

Ello ha sido posible gracias a los cinco pilares que nos diferencian:

<span id="page-3-0"></span>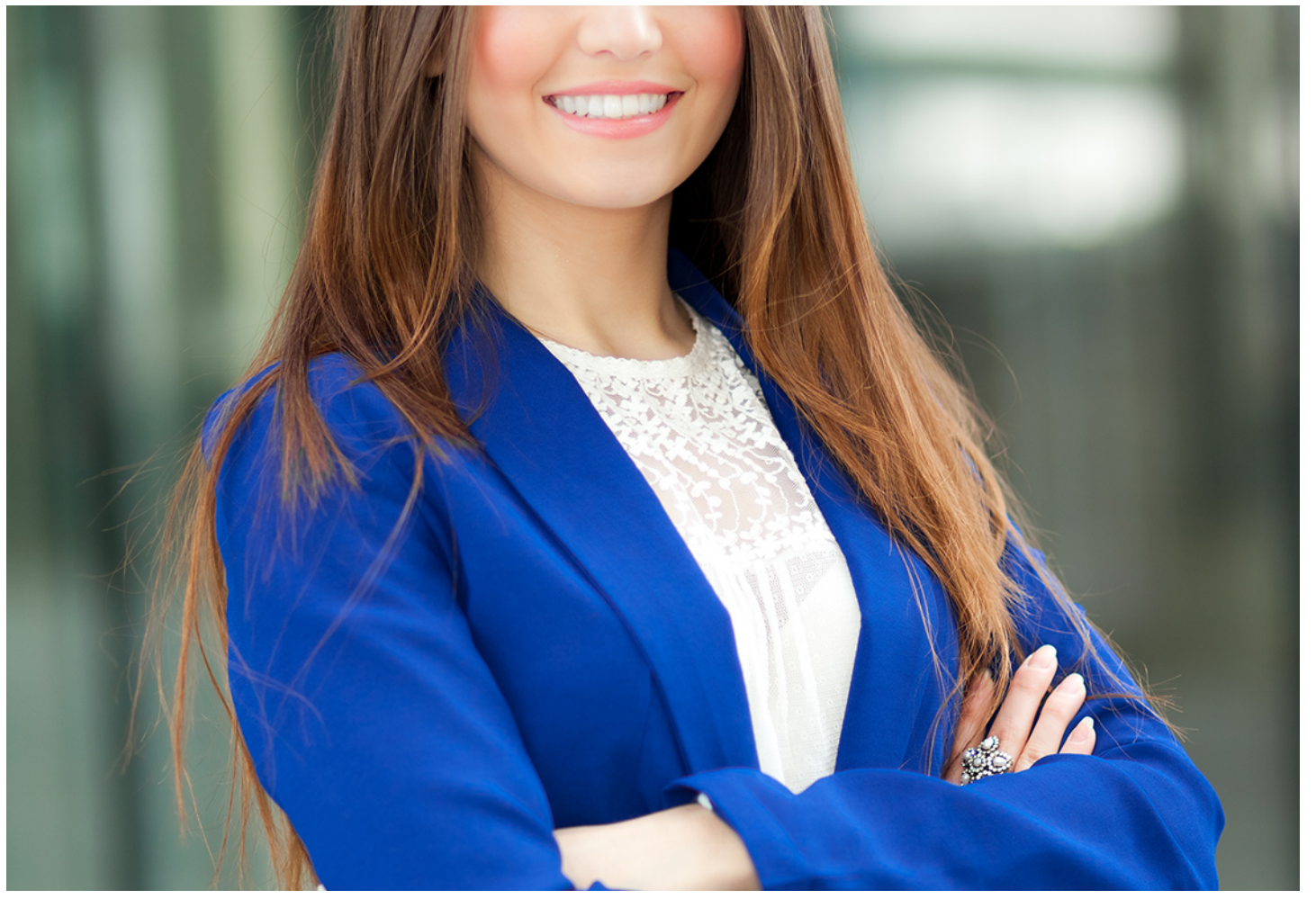

## Master en

# **Contabilidad y finanzas para nuevos proyectos empresariales + Titulación...**

Master en **Contabilidad y finanzas para nuevos... - 7 -** Master en Contabilidad y **CA INSTRITUTE DESCRIPTION DESCRIPTION** 

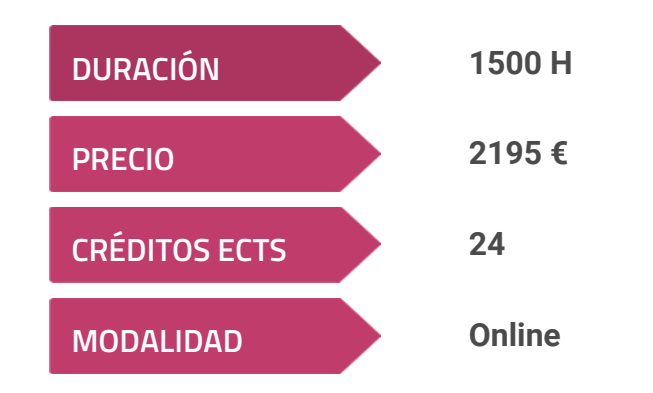

**Programa de Becas / Financiación 100% Sin Intereses**

**Entidad impartidora:**

**INEAF - Instituto Europeo de Asesoría Fiscal**

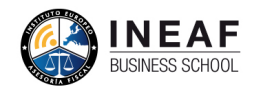

# Titulación Master Profesional

Titulación Múltiple:

- Título Propio Máster en Contabilidad y finanzas para nuevos proyectos empresariales expedido por el Instituto Europeo de Asesoría Fiscal (INEAF)
- Título Propio Universitario en Derecho Mercantil Expedida por la Universidad Antonio de Nebrija con 8 créditos ECTS
- Título Propio Universitario en Contabilidad Financiera Expedida por la Universidad Antonio de Nebrija con 8 créditos ECTS
- Título Propio Universitario en Elaboración y Análisis de Estados Financieros Expedida por la Universidad Antonio de Nebrija con 8 créditos ECTS

"Enseñanza no oficial y no conducente a la obtención de un título con carácter oficial o certificado de profesionalidad."

## <span id="page-4-2"></span><span id="page-4-0"></span>Resumen

A la hora de comenzar un nuevo proyecto son muchas las incógnitas que se nos pueden presentar, es fundamental tener o buscar los conocimientos necesarios para darles respuesta. El Master en Creación de Empresas te capacitará para realizar buenas inversiones, con las que se pueda tener éxito en el futuro. Los conocimientos que obtendrás serán fundamentales para la toma de decisiones, así como para analizar las diferentes partes del proyecto.

# **Objetivos**

Con el Master en *Contabilidad y finanzas para nuevos proyectos* empresariales + Titulación Universitaria usted alcanzará los siguientes objetivos:

# A quién va dirigido

<span id="page-4-1"></span>Dirigido a profesionales del ámbito empresarial que busquen ampliar sus conocimientos. De igual forma, el Máster en Contabilidad y Finanzas para Nuevos Proyectos es una excelente oportunidad para estudiantes que deseen formarse en este campo.

Master en **Contabilidad y finanzas para nuevos... CONTERNAL CONTERNAL CONTERNAL CONTERNAL CONTERNAL CONTERNAL CONTERNAL CONTERNAL CONTERNAL CONTERNAL CONTERNAL CONTE** 

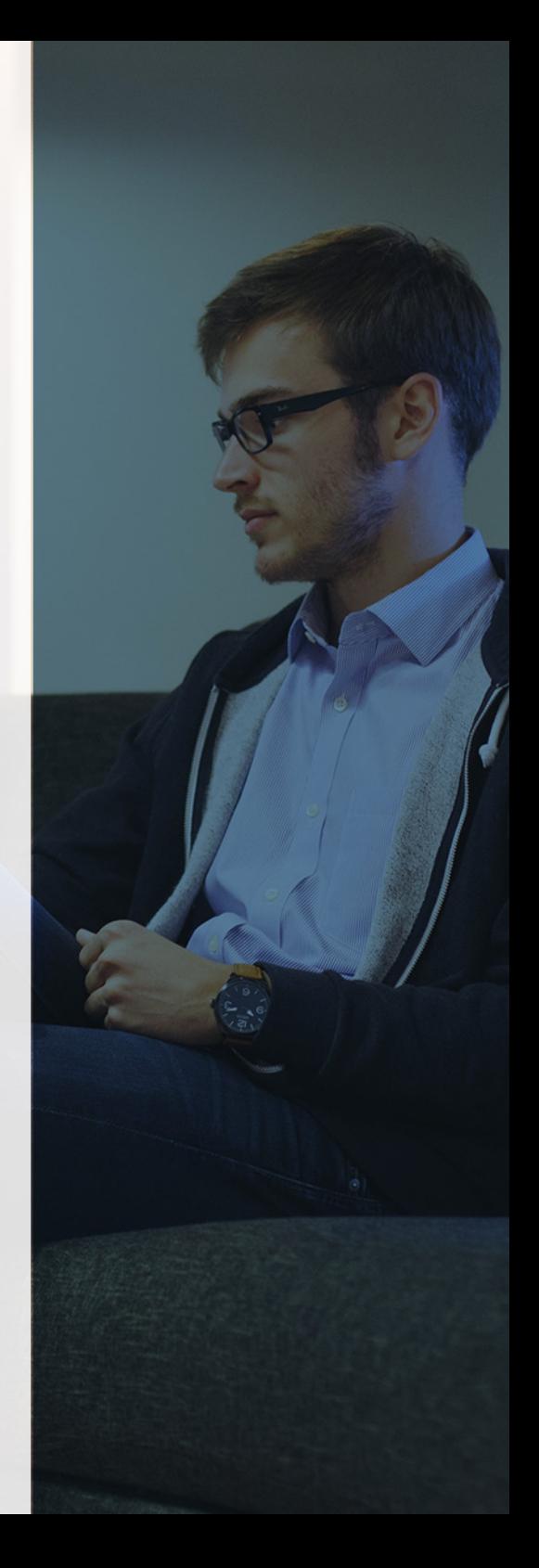

- Conocer las etapas de la creación de una empresa desde el ámbito contable, fiscal y mercantil.
- Distinguir los tipos de sociedades.
- Elaborar los estados financieros de la empresa.
- Analizar los riesgos de la sociedad y de las inversiones.

# ¿Y, después?

### <span id="page-5-0"></span>**¿PARA QUÉ TE PREPARA?**

El Máster en Contabilidad y Finanzas para Nuevos Proyectos te capacitará, a través de la adquisición de habilidades y competencias, para poder desarrollar nuevos proyectos con total tranquilidad y conocimiento. Obtendrás una visión conjunta de todo el proceso: desde la constitución de la organización hasta la presentación de las cuentas anuales. Estas lecciones te ayudarán a formar parte de la administración y gestión de la empresa o emprender un proyecto por cuenta propia.

#### **SALIDAS LABORALES**

El objetivo prioritario en el mercado laboral de nuestro país es la transformación de las sociedades y por tanto también de los profesionales que las forman. En este sentido la cualificación necesaria para la gestión de las empresas y el nivel de formación y actualización exigido es cada vez mayor. Nuestro Máter en contabilidad y finanzas para nuevos proyectos empresariales facilita al alumno las herramientas necesarias para formar parte en los equipos que toman decisiones en la sociedad o para su asesoramiento en el ámbito contable apoyados por los conocimientos mercantiles y legislativos actualizados.

## INEAF *Plus.* Descubre las ventajas

#### **SISTEMA DE CONVALIDACIONES INEAF**

La organización modular de nuestra oferta formativa permite formarse paso a paso; si ya has estado matriculado con nosotros y quieres cursar nuevos estudios solicita tu plan de convalidación. No tendrás que pagar ni cursar los módulos que ya tengas superados.

#### **ACCESO DE POR VIDA A LOS CONTENIDOS ONLINE**

Aunque haya finalizado su formación podrá consultar, volver a estudiar y mantenerse al día, con acceso de por vida a nuestro Campus y sus contenidos sin restricción alguna.

#### **CONTENIDOS ACTUALIZADOS**

Toda nuestra oferta formativa e información se actualiza permanentemente. El acceso ilimitado a los contenidos objetode estudio es la mejor herramienta de actualización para nuestros alumno/as en su trabajo diario.

#### **DESCUENTOS EXCLUSIVOS**

Los antiguos alumno/as acceden de manera automática al programa de condiciones y descuentos exclusivos de INEAF Plus, que supondrá un importante ahorro económico para aquellos que decidan seguir estudiando y así mejorar su currículum o carta de servicios como profesional.

Master en **Contabilidad y finanzas para nuevos... - 10 - 10 - 10 - 11 - Master en Contabilidad y finanzas para nuevos...** 11 -

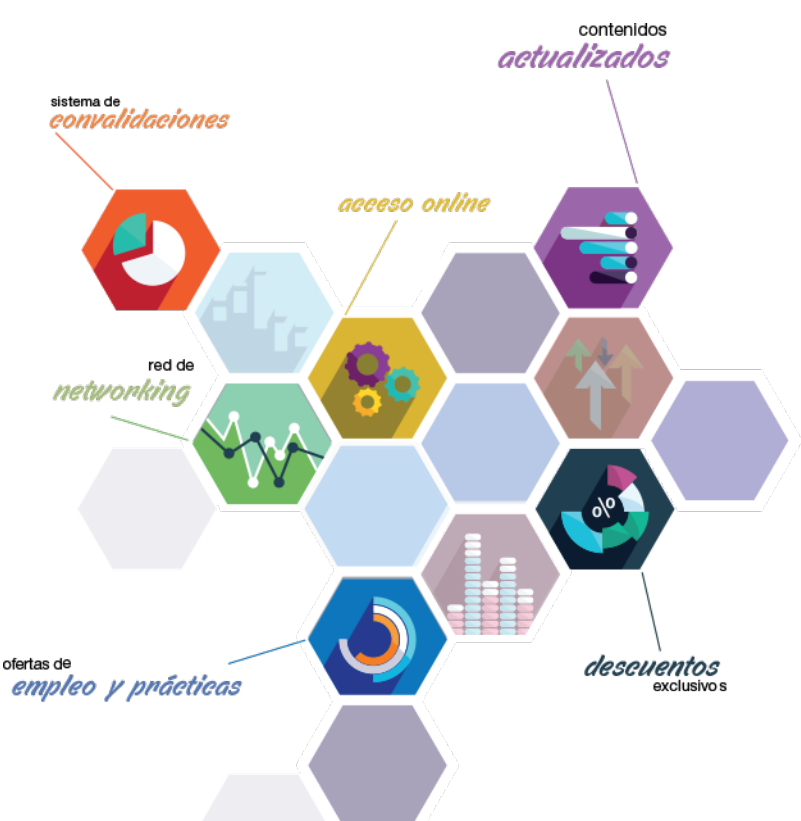

#### **OFERTAS DE EMPLEO Y PRÁCTICAS**

Desde INEAF impulsamos nuestra propia red profesional entre nuestros alumno/as y profesionales colaboradores. La mejor manera de encontrar sinergias, experiencias de otros compañeros y colaboraciones profesionales.

#### **NETWORKING**

La bolsa de empleo y prácticas de INEAF abre la puerta a nuevas oportunidades laborales. Contamos con una amplia red de despachos, asesorías y empresas colaboradoras en todo el territorio nacional, con una importante demanda de profesionales con formación cualificada en las áreas legal, fiscal y administración de empresas.

<span id="page-6-0"></span>**En INEAF ofrecemos oportunidades de formación sin importar horarios, movilidad, distancia geográfica o conciliación.**

Nuestro método de estudio online se basa en la integración de factores formativos y el uso de las nuevas tecnologías. Nuestro equipo de trabajo se ha fijado el objetivo de integrar ambas áreas de forma que nuestro alumnado interactúe con un CAMPUS VIRTUAL ágil y sencillo de utilizar. Una plataforma diseñada para facilitar el estudio, donde el alumnado obtenga todo el apoyo necesario, ponemos a disposición del alumnado un sinfín de posibilidades de comunicación.

Nuestra metodología de aprendizaje online, está totalmente orientada a la práctica, diseñada para que el alumnado avance a través de las unidades didácticas siempre prácticas e ilustradas con ejemplos de los distintos módulos y realice las Tareas prácticas (Actividades prácticas, Cuestionarios, Expedientes prácticos y Supuestos de reflexión) que se le irán proponiendo a lo largo del itinerario formativo.

Al finalizar el máster, el alumnado será capaz de transformar el conocimiento académico en conocimiento profesional.

# **metodología** INEAF

#### **Profesorado y servicio de tutorías**

Todos los profesionales del Claustro de INEAF compatibilizan su labor docente con una actividad profesional (Inspectores de Hacienda, Asesores, Abogados … ) que les permite conocer las necesidades reales de asesoramiento que exigen empresas y particulares. Además, se encargan de actualizar continuamente los contenidos para adaptarlos a todos los cambios legislativos, jurisprudenciales y doctrinales.

Durante el desarrollo del programa el alumnado contará con el apoyo permanente del departamento de tutorización. Formado por especialistas de las distintas materias que ofrecen al alumnado una asistencia personalizada a través del servicio de tutorías on-line, teléfono, chat, clases online, seminarios, foros ... todo ello desde nuestro CAMPUS Online.

#### **Materiales didácticos**

Al inicio del programa el alumnado recibirá todo el material asociado al máster en papel. Estos contenidos han sido elaborados por nuestro claustro de expertos bajo exigentes criterios de calidad y sometido a permanente actualización. Nuestro sistema de Campus online permite el acceso ilimitado a los contenidos online y suministro gratuito de novedades y actualizaciones que hacen de nuestros recursos una valiosa herramienta para el trabajo diario.

# <span id="page-7-0"></span>Alianzas

En INEAF, las relaciones institucionales desempeñan un papel fundamental para mantener el máximo grado de excelencia en nuestra oferta formativa y situar a nuestros alumno/as en el mejor escenario de oportunidades laborales y relaciones profesionales.

#### **ASOCIACIONES Y COLEGIOS PROFESIONALES**

Las alianzas con asociaciones, colegios profesionales, etc. posibilitan el acceso a servicios y beneficios adicionales a nuestra comunidad de alumno/as.

#### **EMPRESAS Y DESPACHOS**

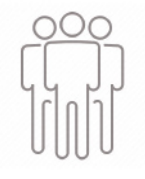

Los acuerdos estratégicos con empresas y despachos de referencia nos permiten nutrir con un especial impacto todas las colaboraciones, publicaciones y eventos de INEAF. Constituyendo INEAF un cauce de puesta en común de experiencia.

**Si desea conocer mejor nuestro Campus Virtual puede acceder como invitado al curso de demostración a través del siguiente enlace:**

**[alumnos.ineaf.es](https://alumnos.ineaf.es/)**

# mpus virtual

**PRÁCTICO** 

**CALIDAD** 

**ACTUALIZADO** 

En nuestro afán por adaptar el aprendizajea la filosofía 3.0 y fomentar el empleo de los nuevos recursos tecnológicos en la empresa, hemos desarrollado un Campus virtual (Plataforma Online para la Formación 3.0) exclusivo de última generación con un diseño funcional e innovador.

Entre las herramientas disponibles encontrarás: servicio de tutorización, chat, mensajería y herramientas de estudio virtuales (ejemplos, actividades prácticas – de cálculo, reflexión, desarrollo, etc.-, vídeo-ejemplos y vídeotutoriales, además de "supercasos", que abarcarán módulos completos y ofrecerán al alumnado una visión de conjunto sobre determinadas materias).

El Campus Virtual permite establecer contacto directo con el equipo de tutorización a través del sistema de comunicación, permitiendo el intercambio de archivos y generando sinergias muy interesantes para el aprendizaje.

El alumnado dispondrá de acceso ilimitado a los contenidos contando además con manuales impresos de los contenidos teóricos de cada módulo, que le servirán como apoyo para completar su formación.

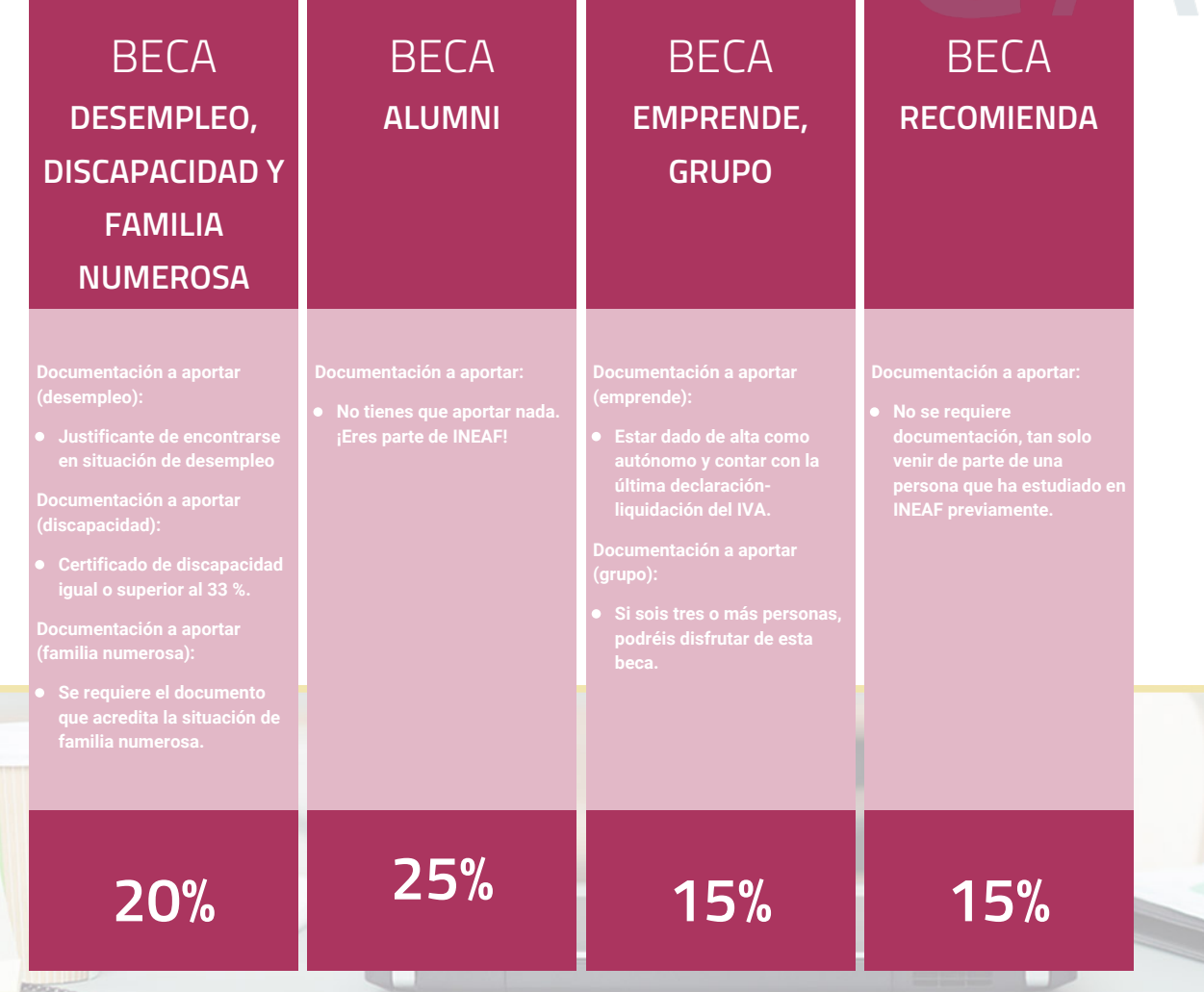

**Para más información puedes contactar con nosotros en el teléfono 958 050 207 y también en el siguiente correo electrónico: formacion@ineaf.es**

El **Claustro Docente de INEAF** será el encargado de analizar y estudiar cada una de las solicitudes, y en atención a los **méritos académicos y profesionales** de cada solicitante decidirá sobre la

## concesión de **beca.**

En INEAF apostamos por tu formación y ofrecemos un **Programa de becas y ayudas al estudio.** Somos conscientes de la importancia de las ayudas al estudio como herramienta para garantizar la inclusión y permanencia en programas formativos que permitan la especialización y orientación laboral.

<span id="page-9-0"></span>"Preparamos profesionales con casos prácticos, llevando la realidad del mercado laboral a nuestros Cursos y Másters"

# **Claustro** docente

Nuestro equipo docente está formado por Inspectores de Hacienda, Abogados, Economistas, Graduados Sociales, Consultores, ... Todos ellos profesionales y docentes en ejercicio, con contrastada experiencia, provenientes de diversos ámbitos de la vida empresarial que aportan aplicación práctica y directa de los contenidos objeto de estudio, contando además con amplia experiencia en impartir formación a través de las TICs.

Se ocupará además de resolver dudas al alumnado, aclarar cuestiones complejas y todas aquellas otras que puedan surgir durante la formación.

Si quieres saber más sobre nuestros docentes accede a la seccion Claustro docente de nuestra web desde

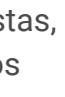

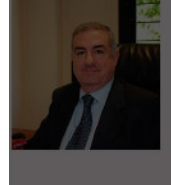

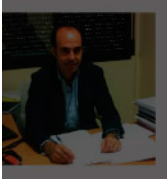

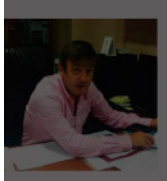

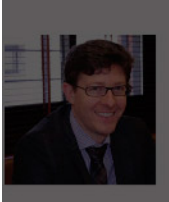

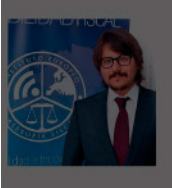

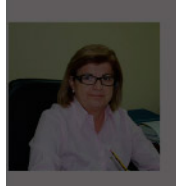

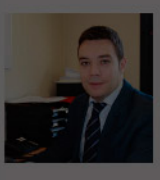

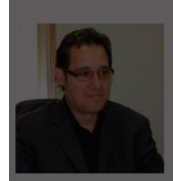

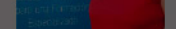

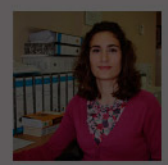

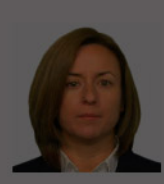

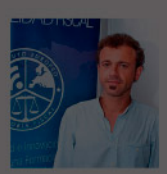

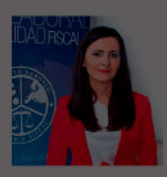

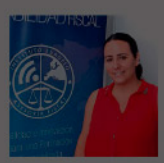

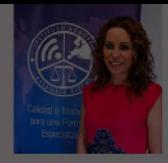

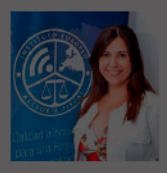

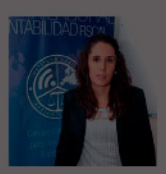

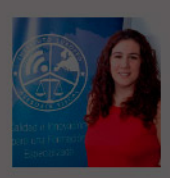

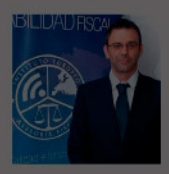

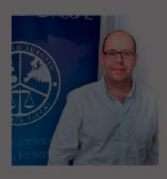

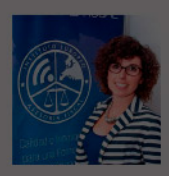

# **Temario**

Master en Contabilidad y finanzas para nuevos proyectos empresariales + Titulación Universitaria

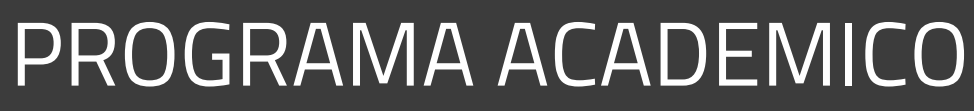

Módulo 1. Creación de empresas Módulo 2. Derecho mercantil Módulo 3. Contabilidad financiera Módulo 4. Elaboración y análisis de estados financieros Módulo 5. Dirección financiera: fundamentos y estructura Módulo 6. Decisiones financieras a corto plazo Módulo 7. Gestión y análisis de riesgos financieros Módulo 1. Gestión y análisis de riesgos Módulo 8. Gestión y análisis de inversiones

- 
- 
- 
- 
- 
- 

### PROGRAMA ACADEMICO

Master en Contabilidad y finanzas para nuevos proyectos empresariales + Titulación Universitaria

#### **Módulo 1.** Creación de empresas

#### **UNIDAD DIDÁCTICA 1. ACTITUD Y CAPACIDAD EMPRENDEDORA**

- 1. Evaluación del potencial emprendedor
- 2. Conocimientos
- 3. Destrezas
- 4. Actitudes
- 5. Intereses y motivaciones

6. Variables que determinan el éxito en el pequeño negocio o microempresa

- 7. Variables comerciales y de marketing
- 8. Variables propias
- 9. Variables de la competencia
- 10. Empoderamiento

11. - Desarrollo de capacidades personales para el aprendizaje

12. - La red personal y social

#### **UNIDAD DIDÁCTICA 2. ANÁLISIS DE OPORTUNIDADES E IDEAS DE EMPRESA**

- 1. Identificación de oportunidades e ideas de negocio
- 2. Necesidades y tendencias
- 3. Fuentes de búsqueda
- 4. La curiosidad como fuente de valor y búsqueda de oportunidades
- 5. Técnicas de creatividad en la generación de ideas
- 6. Los mapas mentales
- 7. Técnica de Edward de Bono (seis sombreros)
- 8. El pensamiento irradiante
- 9. Análisis DAFO de la oportunidad e idea negocio
- 10. Análisis del entorno de la empresa
- 11. Elección de las fuentes de información
- 12. La segmentación del mercado
- 13. La descentralización productiva como estrategia de racionalización

20. Análisis de decisiones previas

- 21. Objetivos y metas
- 22. Misión del negocio

23. - Los trámites administrativos: licencias, permisos, reglamentación y otros

- 24. Plan de acción
- 25. Previsión de necesidades de inversión
- 26. La diferenciación el producto

27. - Dificultad de acceso a canales de distribución: barreras invisibles

28. - Tipos de estructuras productivas: instalaciones y recursos materiales y humanos

29. - Ejercicio Resuelto: Pasos necesarios para un Plan de Acción

#### **UNIDAD DIDÁCTICA 3.**

#### **ESTRATEGIAS DE MARKETING EN EMPRESAS**

- 1. Planificación y marketing
- 2. Fundamentos de marketing
- 3. Variables del marketing-mix
- 4. Determinación de la cartera de productos
- 5. Determinación de objetivos: cuota de mercado, crecimiento previsible de la actividad; volumen de ventas y beneficios previsibles
- 6. Atributos comerciales: la marca, el envase y el embalaje
- 7. Sistemas de producción
- 8. Ciclo de vida del producto
- 9. Gestión estratégica de precios
- 10. Objetivos de la política de precios del producto o servicio
- 11. Estrategias y métodos para la fijación de precios
- 12. Canales de comercialización
- 13. Formas comerciales con establecimiento y contacto personal
- 14. Formas comerciales con establecimiento y contacto a distancia
- 15. Formas comerciales sin establecimiento y con contacto personal
- 16. Formas comerciales sin establecimiento y sin contacto personal
- 17. Comunicación e imagen de negocio
- 18. Público objetivo y diferenciación del producto
- 19. Entorno competitivo y misión de la empresa
- 14. La externalización de servicios: "Outsourcing"
- 15. Clientes potenciales
- 16. Canales de distribución
- 17. Proveedores
- 18. Competencia
- 19. Barreras de entrada
- 20. Campaña de comunicación: objetivos y presupuesto
- 21. Coordinación y control de la campaña publicitaria
- 22. Elaboración del mensaje a transmitir: la idea de negocio
- 23. Elección del tipo de soporte
- 24. Estrategias de fidelización y gestión de clientes
- 25. Los clientes y su satisfacción
- 26. Factores esenciales de la fidelidad: la satisfacción del cliente, las barreras para el cambio y las ofertas de la competencia
- 27. Medición del grado de satisfacción del cliente
- 28. El perfil del cliente satisfecho

#### **UNIDAD DIDÁCTICA 4.**

#### **PLANIFICACIÓN ECONÓMICO-FINANCIERA PREVISIONAL DE LA ACTIVIDAD ECONÓMICA EN EMPRESAS**

- 1. Características y funciones de los presupuestos
- 2. De inversiones
- 3. Operativo
- 4. De ventas
- 5. De compras y aprovisionamiento
- 6. El presupuesto financiero
- 7. Principales fuentes de financiación
- 8. Criterios de selección
- 9. Estructura y modelos de los estados financieros previsionales
- 10. Significado, interpretación y elaboración de estados financieros previsionales y reales
- 11. Características de las principales magnitudes contables y masas patrimoniales
- 12. Activo
- 13. Pasivo
- 14. Patrimonio Neto
- 15. Circulante
- 16. Inmovilizado

17. Estructura y contenido básico de los estados financierocontables previsionales y reales

- 18. Balance
- 19. Cuenta de Pérdidas y Ganancias

20. - Tesorería

21. - Patrimonio Neto

22. Memoria

23. Ejercicio Resuelto. Cuentas de Activo, Pasivo y Patrimonio Neto

#### **UNIDAD DIDÁCTICA 5. PLANIFICACIÓN Y ORGANIZACIÓN DE LOS RECURSOS EN UNA EMPRESA**

1. Componentes básicos de una empresa: Recursos Materiales y Humanos

2. - Recursos materiales: instalaciones, materias primas, otros

3. - Recursos humanos: perfiles profesionales

4. Sistemas: planificación, organización, información y control

5. Recursos económicos propios y ajenos

6. - Recursos económicos propios

7. - Recursos económicos ajenos

8. Los procesos internos y externos en la pequeña empresa o microempresa

9. - Identificación de procesos estratégicos, clave y de soporte

10. - Construcción del mapa de procesos

11. - Asignación de procesos clave a sus responsables

12. - Desarrollo de instrucciones de trabajo de los procesos

13. - La automatización y sistematización de procesos

14. - La utilización de recursos propios frente a la externalización de procesos y servicios

15. - Relación coste/eficiencia de la externalización de procesos

16. La estructura organizativa de la empresa

17. - La división funcional

18. - Diferencia entre funciones, responsabilidades y tareas

19. - El organigrama como estructura gráfica de la empresa

20. Variables a considerar para la ubicación del pequeño negocio o microempresa

21. Decisiones de inversión en instalaciones, equipamientos y medios

22. - Ventajas e inconvenientes de las distintas modalidades de adquisición de tecnología y sistemas

23. - Factores a tener en cuenta en la selección del proveedor

24. Control de gestión de la empresa

25. Identificación de áreas críticas

26. - El Cuadro de Mandos Integral-CMI (Balanced Socrecard-BSC, de Kaplan y Norton)

27. - Indicadores básicos de control en pequeños negocios o microempresas

28. - La implementación de medidas de ajuste

#### **UNIDAD DIDÁCTICA 6. RENTABILIDAD Y VIABILIDAD DEL NEGOCIO O EMPRESA**

1. Instrumentos de análisis: ratios financieros, económicos y de rotación más importantes

2. - Cálculo e interpretación de ratios

3. Tipos de equilibrio patrimonial y sus efectos en la estabilidad de la empresa

- 4. Equilibrio total
- 5. Equilibrio normal o estabilidad financiera
- 6. Situación de insolvencia
- 7. Punto de equilibrio financiero

8. Rentabilidad de proyectos de inversión: VAN y TIR

9. - El Valor Actual Neto (VAN)

- 10. Tasa Interna de Rentabilidad (TIR)
- 11. Interpretación y cálculo

12. Aplicaciones ofimáticas específicas de cálculo financiero

13. - La hoja de cálculo, aplicada a los presupuestos y estados financieros previsionales

14. Ejercicio Resuelto. Rentabilidad y Viabilidad del Negocio o Empresa

#### **UNIDAD DIDÁCTICA 7. CONSTITUCIÓN JURÍDICA DE UNA EMPRESA**

- 1. Clasificación de las empresas
- 2. Por su finalidad
- 3. Por su actividad
- 4. Por su tamaño
- 5. Por su ámbito territorial
- 6. Por la naturaleza de su capital

7. Tipos de sociedades mercantiles más comunes en empresas

- 8. Empresario individual
- 9. Sociedades mercantiles

10. La forma jurídica de sociedad: exigencias legales, fiscales, responsabilidad frente a terceros y capital social

- 11. Sociedad Unipersonal
- 12. Sociedad Anónima
- 13. Sociedad de Responsabilidad Limitada
- 14. Sociedad Laboral
- 15. Sociedad Colectiva
- 16. Sociedad Comanditaria
- 17. Sociedades Cooperativas
- 18. La elección de la forma jurídica de la empresa
- 19. Ventajas e inconvenientes de cada forma

20. Ejercicio Resuelto: Obligaciones contables y fiscales de las Empresas

#### **UNIDAD DIDÁCTICA 8. PLAN DE NEGOCIO DE LA EMPRESA**

- 1. Finalidad del Plan de Negocio
- 2. Investigación y desarrollo de una iniciativa empresarial

3. - Focalización de la atención en un tipo de negocio concreto

- 4. Identificación de barreras de entrada y salida
- 5. Previsión y planificación económica
- 6. Definición de una estrategia viable
- 7. La búsqueda de financiación
- 8. Materialización de la idea de negocio en una realidad
- 9. Presentación del plan de negocio y sus fases

10. - Definición del perfil del mercado, análisis y pronóstico de demanda, competidores, proveedores y estrategias de comercialización

11. - Estudio técnico de los procesos que conforman el negocio

12. - Coste de la inversión: activos fijos o tangibles e intangibles y capital de trabajo realizable, disponible y exigible

13. - Análisis de los ingresos y gastos como flujo de caja y cuenta de resultados previsible

14. - Estudio financiero de la rentabilidad y factibilidad del negocio

15. Instrumentos de edición y presentación de la información

- 16. Aspectos formales del documento
- 17. Elección del tipo de soporte de la información

18. Presentación y divulgación del Plan de Negocio a terceros

19. - Entidades, organismos y colectivos de interés para la presentación de la empresa

20. - Plazos y procedimientos en la presentación de la documentación del negocio

21. Ejercicio Resuelto. Plan de Negocio de la Empresa

#### **UNIDAD DIDÁCTICA 9. INICIO DE LA ACTIVIDAD ECONÓMICA EN UNA EMPRESA**

- 1. Trámites de constitución según la forma jurídica
- 2. El profesional autónomo
- 3. La sociedad unipersonal
- 4. La sociedad civil
- 5. La comunidad de bienes
- 6. Las sociedades mercantiles
- 7. Sociedades Laborales
- 8. La Sociedad Cooperativa
- 9. La seguridad social: Altas, bajas, inscripción de la empresa, cese de trabajadores
- 10. Trámites según régimen aplicable

11. Organismos públicos relacionados con la constitución, puesta en marcha y modificación de las circunstancias jurídicas de empresas

- 12. Los registros de propiedad y sus funciones
- 13. La organización del registro
- 14. Procedimiento registral
- 15. Los seguros de responsabilidad civil en empresas
- 16. Trámites telemáticos en el Sistema CIRCE

### **Módulo 2.** Derecho mercantil

#### **UNIDAD DIDÁCTICA 1. LAS SOCIEDADES MERCANTILES**

- 1. Concepto y características de las sociedades mercantiles
- 2. El Empresario individual
- 3. Normas reguladoras del Derecho Mercantil
- 4. Clases de Sociedades por su objeto social
- 5. Sociedad civil
- 6. Sociedad Mercantil
- 7. Contrato de Sociedad mercantil
- 8. Constitución de la Sociedad
- 9. Personalidad jurídica
- 10. Nulidad de sociedades
- 11. Nacionalidad de las sociedades
- 12. Establecimientos mercantiles
- 13. Aspectos fiscales y laborales de las sociedades mercantiles

#### **UNIDAD DIDÁCTICA 2. SOCIEDADES DE RESPONSABILIDAD LIMITADA**

- 1. Aproximación a las Sociedades de responsabilidad limitada
- 2. Requisitos de constitución
- 3. PARTICIPACIONES SOCIALES
- 4. Órganos sociales: Junta y Administradores
- 5. Cuentas anuales
- 6. Modificaciones sociales
- 7. Modificaciones estructurales
- 8. Separación y exclusión de socios
- 9. Disolución, liquidación y extinción de la Sociedad
- 10. Sociedad unipersonal (SLU)
- 11. Sociedad Limitada Nueva Empresa (SLNE)
- 12. Ejercicio resuelto: Sociedad de responsabilidad limitada

#### **UNIDAD DIDÁCTICA 3. LAS SOCIEDADES ANÓNIMAS**

- 1. Concepto y caracteres de las SA
- 2. Denominación
- 3. Capital social
- 4. Domicilio y nacionalidad
- 5. Página Web
- 6. Constitución de la Sociedad
- 7. Fundación
- 8. Acciones
- 9. Acciones propias
- 10. Obligaciones
- 11. Aumento de capital social
- 12. Tratamiento de la prima de emisión y el derecho de suscripción preferente
- 13. Procedimientos de ampliación de capital
- 14. Reducción de capital social
- 15. Tipos de reducción de capital
- 16. Operación acordeón
- 17. Modificación de estatutos
- 18. Cuentas anuales
- 19. Órganos sociales: Junta General
- 20. Órganos de administración
- 21. Disolución
- 22. Liquidación y extinción
- 23. Sociedad unipersonal (SAU)
- 24. Sociedad Anónima Europea

#### **UNIDAD DIDÁCTICA 4. SOCIEDADES ESPECIALES**

- 1. Sociedad colectiva 2. Sociedad comanditaria simple o comanditaria por acciones 3. Comunidad de bienes 4. Sociedad civil 5. Agrupaciones de interés económico 6. Uniones temporales de empresas (UTE) 7. Instituciones de inversión colectiva y entidades de capital riesgo 8. - Instituciones de inversión colectiva 9. - Entidades de capital riesgo 10. Sociedades laborales 11. Fundaciones 12. Sociedades profesionales 13. Cooperativas 14. Sociedades Anónimas Deportivas 15. Otras 16. - Asociación de cuentas en participación 17. - Entidades de dinero electrónico 18. - Empresas de servicios de inversión 19. - Sociedades de garantía recíproca 20. - Sociedades anónimas cotizadas de inversión en el mercado inmobiliario 21. - Sociedades agrarias de transformación 22. Emprendedores
- 23. Emprendedor de responsabilidad limitada
- 24. Sociedad limitada de formación sucesiva
- 25. Incentivos en materia fiscal y laboral

#### **UNIDAD DIDÁCTICA 5. REGISTRO MERCANTIL**

- 1. Aproximación al Registro Mercantil
- 2. Organización y funciones
- 3. Organización
- 4. Funciones
- 5. Principios de funcionamiento del Registro Mercantil
- 6. Registro mercantil territorial y central

#### **UNIDAD DIDÁCTICA 6. DERECHO CONCURSAL**

- 1. Declaración de Concurso
- 2. Legitimación para la declaración de Concurso
- 3. Solicitud de concurso
- 4. Concurso voluntario
- 5. Concurso necesario
- 6. Competencia judicial para conocer los concursos
- 7. Auto de declaración de concurso
- 8. Acumulación de concursos
- 9. Administración concursal
- 10. Características de la administración concursal
- 11. Composición de la administración concursal
- 12. Nombramiento y aceptación de la administración concursal
- 13. Ejercicio de la administración concursal
- 14. Responsabilidad de los administración concursal
- 15. Informe de la administración concursal

16. Efectos de la declaración de concurso sobre el deudor persona física

17. Efectos de la declaración de concurso sobre el deudor persona jurídica

18. Efectos de la declaración de concurso sobre los acreedores

19. Masa activa

20. Masa pasiva

21. Convenio concursal

22. Junta de acreedores

- 23. Aprobación judicial del convenio
- 24. Liquidación y pago a los acreedores

### **Módulo 3.** Contabilidad financiera

#### **UNIDAD DIDÁCTICA 1. CONCEPTOS BÁSICOS DE CONTABILIDAD**

- 1. Introducción a la contabilidad
- 2. Conceptos de contabilidad y patrimonio de la empresa
- 3. Definiciones
- 4. Objetivos de la contabilidad
- 5. División de la contabilidad
- 6. Planificación y normalización contable

#### **UNIDAD DIDÁCTICA 2. REGISTRO DE OPERACIONES CONTABLES**

- 1. Introducción al registro de operaciones contables
- 2. Elementos patrimoniales: bienes, derechos y obligaciones
- 3. Cuentas y Grupos en el Plan General Contable (PGC)
- 4. Estructura económico-financiera del balance: Activo, Pasivo y Neto
- 5. Registro de operaciones. Teoría del cargo y abono
- 6. Libro Mayor
- 7. Teorías de cargo y abono
- 8. Video tutorial: Teoría del Cargo y del Abono
- 9. El libro Diario
- 10. Video Tutorial: El Libro Diario
- 11. Terminología de cuentas
- 12. El balance de comprobación de sumas y saldos
- 13. Videotutorial resolución supuesto práctico

#### **UNIDAD DIDÁCTICA 3. EL CICLO CONTABLE**

- 1. Observaciones previas al estudio del ciclo contable
- 2. Variaciones de neto: reflejo contable e ingresos y gastos
- 3. Concepto
- 4. Reflejo contable de las variaciones de neto
- 5. Contabilidad de ingresos y gastos
- 6. Videotutorial: Variaciones de neto
- 7. El ciclo contable y sus fases: apertura de la contabilidad, registro de operaciones y cálculo del resultado
- 8. Introducción
- 9. Apertura de la contabilidad
- 10. Registro de las operaciones del ejercicio
- 11. Cálculo del resultado. Asiento de regularización
- 12. Cierre de la contabilidad. Asiento de cierre
- 13. Videotutorial: Resolución supuesto práctico

#### **UNIDAD DIDÁCTICA 4. CUENTAS DE TESORERÍA EFECTIVO**

- 1. Cuentas de tesorería: introducción
- 2. Contenidos del subgrupo 57 del Plan General Contable
- 3. Contabilidad de los descubiertos
- 4. Arqueo de caja

#### **UNIDAD DIDÁCTICA 5. CONTABILIZACIÓN DE LAS EXISTENCIAS**

- 1. Concepto: Grupo 3 del PGC
- 2. Clasificación de las existencias
- 3. Registro contable
- 4. Método Administrativo (o Permanencia de Inventario)
- 5. Método Especulativo
- 6. Videotutorial: método Administrativo-especulativo
- 7. Valoración de existencias
- 8. Precio de adquisición
- 9. Coste de producción
- 10. Estudio de los Subgrupos (60) Compras y (70) Ventas, del Plan General Contable
- 11. Cuentas relacionadas con las compras
- 12. Compras relacionadas con las ventas
- 13. Video tutorial: Tratamiento contable de los transportes
- 14. Método de asignación de valor
- 15. El IVA en las operaciones de existencias
- 16. En las compras
- 17. En las ventas
- 18. Video tutorial: Liquidación del IVA
- 19. Envases y embalajes
- 20. Correcciones valorativas
- 21. Introducción
- 22. Correcciones de valor de las existencias

#### **UNIDAD DIDÁCTICA 6.**

#### **PROVEEDORES, CLIENTES, DEUDORES Y ACREEDORES POR OPERACIONES DE TRÁFICO**

- 1. Introducción a las operaciones de tráfico
- 2. Definición y contenido del Grupo 4, del PGC
- 3. Contabilidad de los albaranes
- 4. En las compras
- 5. En las ventas
- 6. Contabilidad de los anticipos
- 7. En las compras
- 8. En las ventas
- 9. Correcciones valorativas
- 10. Provisión para operaciones de tráfico
- 11. Sistema individualizado y sistema global
- 12. Video tutorial: Problemática contable de las insolvencias

#### **UNIDAD DIDÁCTICA 7. EFECTOS COMERCIALES**

- 1. La Letra de cambio. Conceptos básicos
- 2. Registro contable
- 3. Contabilidad de los efectos a pagar
- 4. Contabilidad de los efectos a cobrar
- 5. Efectos en cartera
- 6. Descuento o negociación de efectos
- 7. Gestión de cobro
- 8. Efectos impagados
- 9. El endoso de efectos
- 10. Desde el punto de vista de la empresa que endosa la letra
- 11. Desde el punto de vista de la empresa que recibe la letra

#### **UNIDAD DIDÁCTICA 8. CUENTAS DE PERSONAL**

- 1. Introducción: cuentas relacionadas con el personal de la empresa
- 2. El subgrupo 64 del Plan General Contable
- 3. El subgrupo 46 del Plan General Contable
- 4. El subgrupo 47 del Plan General Contable
- 5. Créditos al personal
- 6. Asiento de nómina
- 7. Video tutorial: Contabilidad de una nómina
- 8. Contabilidad de las retenciones

#### **UNIDAD DIDÁCTICA 9. INMOVILIZADO MATERIAL**

- 1. Introducción: aproximación al inmovilizado
- 2. Clasificación del Inmovilizado Material. Cuadro de cuentas
- 3. Video tutorial: clasificación del inmovilizado material
- 4. Valoración inicial del Inmovilizado Material
- 5. Inmovilizado en curso
- 6. Precio de adqusición (Adquisición onerosa)
- 7. Video tutorial: desmantelamiento y rehabilitación de inmovilizado
- 8. Coste de producción (fabricación por la propia empresa)
- 9. Video tutorial: capitalización de gastos financieros
- 10. Permuta de Inmovilizado
- 11. Aportaciones no dinerarias
- 12. Aumento del rendimiento, vida útil o capacidad productiva
- 13. Valoración posterior: la amortización
- 14. Concepto básico. Reflejo de la imagen fiel
- 15. La amortización como forma de ahorro
- 16. La amortización fiscal y contable
- 17. Los métodos de amortización
- 18. Factores de cálculo de las amortizaciones
- 19. Cálculo de la cuota de amortización
- 20. Amortización de un elemento complejo
- 21. Cambios de amortización
- 22. Amortización de bienes usados
- 23. Valoración posterior: el deterioro del inmovilizado
- 24. Bajas y enajenaciones
- 25. Enajenación en las Pymes
- 26. Enajenación en las Grandes Empresas
- 27. Otras bajas
- 28. Permutas de inmovilizado material
- 29. Normas particulares sobre el inmovilizado material

#### **UNIDAD DIDÁCTICA 10. INVERSIONES INMOBILIARIAS**

1. Introducción al registro de las operaciones inmobiliarias 2. Subgrupo 22 del Plan General Contable

#### **UNIDAD DIDÁCTICA 11.**

#### **ACTIVOS NO CORRIENTES MANTENIDOS PARA LA VENTA**

- 1. Activos no corrientes mantenidos para la venta: definición
- 2. Requisitos para la reclasificación
- 3. Valoración de los activos no corrientes mantenidos para la venta
- 4. Videotutorial: El subgrupo 58 del PGC

5. Grupos enajenables de elementos mantenidos para la venta

#### **UNIDAD DIDÁCTICA 12.**

#### **INMOVILIZACIONES INTANGIBLES**

- 1. Concepto y características
- 2. Criterios específicos de reconocimiento y valoración
- 3. Reconocimiento
- 4. Valoración
- 5. Normas particulares sobre el Inmovilizado Intangible
- 6. Investigación y desarrollo
- 7. Concesiones administrativas
- 8. Propiedad industrial
- 9. Fondo de comercio
- 10. Derechos de traspaso
- 11. Aplicaciones informáticas

#### **UNIDAD DIDÁCTICA 13. PERIODIFICACIÓN E IMPUTACIÓN DE INGRESOS Y GASTOS**

1. El principio de devengo

2. Ajustes por periodificación

3. Imputación de ingresos y gastos

#### **UNIDAD DIDÁCTICA 14. INSTRUMENTOS FINANCIEROS ACTIVOS FINANCIEROS**

- 1. Introducción a los instrumentos financieros
- 2. Activos financieros

3. Activos financieros a valor razonable con cambios en la cuenta de pérdidas y ganancias

- 4. Valoración inicial
- 5. Valoración posterior
- 6. Activos a coste amortizado
- 7. Valoración inicial
- 8. Valoración posterior
- 9. Deterioro de valor
- 10. Activos financieros a valor razonable con cambios en el patrimonio neto
- 11. Valoración inicial
- 12. Valoración posterior
- 13. Deterioro de valor
- 14. Activos financieros a coste
- 15. Valoración inicial
- 16. Valoración posterior
- 17. Deterioro de valor
- 18. Reclasificación de los activos financieros
- 19. Intereses y dividendo recibidos de los activos financieros
- 20. Baja de los estados financieros

#### **UNIDAD DIDÁCTICA 15. INSTRUMENTOS FINANCIEROS: PASIVOS FINANCIEROS**

- 1. Pasivos financieros
- 2. Pasivos financieros a coste amortizado
- 3. Valoración inicial
- 4. Valoración posterior

5. Pasivos financieros a valor razonable con cambios en la cuenta de pérdidas y ganancias

- 6. Valoración inicial
- 7. Valoración posterior
- 8. Reclasificación y baja de pasivos financieros

#### **UNIDAD DIDÁCTICA 16. CONTABILIZACIÓN DE LAS SUBVENCIONES**

- 1. Introducción y clases
- 2. Clases de subvenciones
- 3. Tratamiento contable
- 4. Resumen previo para la contabilidad de subvenciones no reintegrables
- 5. Normativa de subvenciones, donaciones y legados otorgados por terceros
- 6. Resumen contable de las subvenciones para las Pymes
- 7. Resumen contable de las subvenciones para grandes empresas
- 8. Subvención reintegrable
- 9. Subvención no monetaria

#### **UNIDAD DIDÁCTICA 17.**

#### **ARRENDAMIENTO FINANCIERO Y OPERATIVO**

- 1. El Arrendamiento
- 2. Arrendamiento Financiero (Leasing)
- 3. Arrendamiento Operativo
- 4. El Renting
- 5. Lease back

#### **UNIDAD DIDÁCTICA 18. IMPUESTO SOBRE BENEFICIOS**

1. Diferencias entre el Resultado Contable y el Resultado Fiscal

2. Impuesto Corriente: Activos y Pasivos por Impuesto Corriente

3. - Videotutorial: libertad de amortización y amortización acelerada

4. Impuesto Diferido: Activos y Pasivos por Impuesto Diferido

5. - Diferencias temporarias

- 6. Activos por diferencias temporarias deducibles
- 7. Pasivos por diferencias temporarias imponibles
- 8. Compensación de Bases Imponibles Negativas
- 9. Estimamos que podemos contabilizar el crédito

10. - En caso de no contabilizar el crédito a nuestro favor en el año 1

11. - Videotutorial: Compensación de Bases Imponibles Negativas

12. Variaciones en el tipo impositivo

13. Contabilización del Impuesto de Sociedades en empresas de reducida dimensión

14. Contabilización del Impuesto de Sociedades en Microempresas

#### **UNIDAD DIDÁCTICA 19. CUENTAS ANUALES**

- 1. Las cuentas anuales: Introducción
- 2. Balance: activo, pasivo y patrimonio neto
- 3. Activo
- 4. Pasivo y Patrimonio Neto
- 5. Cuenta de Pérdidas y Ganancias
- 6. Estado de cambios en el Patrimonio Neto
- 7. Estado de ingresos y gastos reconocidos
- 8. Estado total de cambios en el patrimonio neto
- 9. Estado de flujos de efectivo
- 10. Clasificación de las partidas de Cash Flow
- 11. Memoria

#### **UNIDAD DIDÁCTICA 20. PATRIMONIO NETO**

- 1. Introducción. Elementos del Patrimonio Neto
- 2. Fondos Propios
- 3. Capital
- 4. Aspectos contables de la constitución de sociedades
- 5. Video tutorial: apuntes contables de la constitución
- 6. Reservas
- 7. Video tutorial: dotación de la reserva legal

8. - Tratamiento contable de las reservas de nivelación y capitalización

- 9. Resultados pendientes de aplicación
- 10. Resumen de la distribución del resultado
- 11. Si ha habido beneficio
- 12. Si ha habido pérdida

#### **UNIDAD DIDÁCTICA 21. EL IMPUESTO SOBRE EL VALOR AÑADIDO**

- 1. Introducción: El IVA en las operaciones contables
- 2. Regulación legal y concepto
- 3. Neutralidad impositiva. IVA soportado e IVA repercutido
- 4. Cálculo del impuesto y base imponible
- 5. Tipo de gravamen
- 6. Registro contable del IVA
- 7. IVA soportado en operaciones interiores
- 8. IVA repercutido
- 9. Liquidación del IVA
- 10. IVA a ingresar
- 11. IVA a compensar o devolver
- 12. IVA soportado no deducible
- 13. Regla de la prorrata
- 14. Prorrata general
- 15. Videotutorial: Caso práctico prorrata
- 16. Prorrata especial
- 17. Prorrata en los bienes de inversión

18. - Videotutorial: Caso practico de Prorrata en los bienes de inversión

19. - Regularización o ajuste de las deducciones

20. - Venta de los bienes de inversión durante el periodo de regularización

#### **UNIDAD DIDÁCTICA 22. PROVISIONES**

- 1. Provisiones: Introducción
- 2. Reconocimiento
- 3. Valoración
- 4. Videotutorial: Tratamiento contable de las provisiones
- 5. Tipos de provisiones

#### **Módulo 4.**

Elaboración y análisis de estados financieros

**UNIDAD DIDÁCTICA 1. PRIMERA APROXIMACIÓN A LOS ESTADOS FINANCIEROS**

- 1. Introducción a los Estados Financieros
- 2. .Modelos de cuentas anuales
- 3. Video tutorial diferentes tipos de cuentas anuales
- 4. Las cuentas anuales y la imagen fiel
- 5. Video tutorial Determinación de la C.A.N

6. - Video tutorial Determinación del número medio de trabajadores

- 7. El balance de situación
- 8. Definiciones en el Marco Conceptual
- 9. El Balance en el PGC
- 10. La cuenta de Pérdidas y Ganancias
- 11. Definiciones en el Marco Conceptual
- 12. Conceptos de compra, gastos e inversión
- 13. La cuentas de pérdidas y ganancias en el PGC
- 14. El Estado de Cambios en el Patrimonio Neto
- 15. El Estado de ingresos y gastos reconocidos
- 16. El Estado total de cambios en el Patrimonio Neto
- 17. El Estado de Flujos de Efectivo
- 18. Marco Conceptual
- 19. Clasificación de sus partidas

20. La memoria

21. Ejercicio resuelto. Aplicación del PGC Pymes a una Sociedad

22. Ejercicio resuelto. Continuar aplicando el PGC Pymes en una Sociedad

23. Ejercicio resuelto. Elaborar el balance Adaptado al PGC

#### **UNIDAD DIDÁCTICA 2. ELABORACIÓN Y ANÁLISIS DEL BALANCE**

- 1. Introducción a la Elaboración y Análisis del Balance
- 2. Estructura del Balance
- 3. Fondo de maniobra
- 4. El Fondo de Maniobra
- 5. El Capital corriente
- 6. Video tutorial el Fondo de Maniobra
- 7. El equilibrio patrimonial
- 8. Máxima estabilidad
- 9. Equilibrio del Balance
- 10. Desequilibrio
- 11. Quiebra
- 12. Análisis Horizontal y Vertical
- 13. Técnica de los porcentajes
- 14. Análisis vertical
- 15. Análisis horizontal
- 16. Ratios del Balance
- 17. Ejercicio resuelto. Equilibrio patrimonial
- 18. Ejercicio resuelto. Analisis Vertical y Horizontal

19. Ejercicio resuelto. Cálculo Capital, Balance y Fondo de Maniobra

20. Ejercicio resuelto. Cálculo del Fondo de Maniobra y del Capital Corriente

#### **UNIDAD DIDÁCTICA 3. INTRODUCCIÓN A LA INTERPRETACIÓN Y ANÁLISIS DE LA CUENTA DE EXPLOTACIÓN**

- 1. Introducción a la Elaboración y Análisis de la Cuenta de Pérdidas y Ganancias
- 2. La Cuenta de Pérdidas y Ganancias en el PGC
- 3. Contabilidad Analítica
- 4. Concepto de Coste y Gasto
- 5. Los costes en los distintos tipos de empresas
- 6. Costes directos e indirectos
- 7. Costes fijos y variables
- 8. Organización Funcional de la Cuenta de Pérdidas y Ganancias
- 9. El Punto Muerto
- 10. Concepto de punto muerto
- 11. Cálculo del punto muerto
- 12. Video tutorial Práctica del punto muerto
- 13. Apalancamiento operativo
- 14. Concepto de apalancamento operativo
- 15. Grados de apalancamiento
- 16. Desarrollo de las expresión grado de apalancamiento
- 17. Porcentajes Horizontales y Verticales; Ratios
- 18. Los porcentajes verticales
- 19. Los porcentajes Horizontales

20. - Ratios

- 21. Análisis de la Cuenta de Pérdidas y Ganancias
- 22. Ejercicio resuelto. Balance de Situación y Cuenta de Pérdidas y Ganancias
- 23. Ejercicio resuelto. Umbral de rentabilidad y estimaciones
- 24. Ejercicio resutelo. EBIDA
- 25. Ejercicio resuelto. Ordenación funcional de la cuenta de Pérdidas y ganancias
- 26. Ejercicio resuelto. Apalancamiento operativo

#### **UNIDAD DIDÁCTICA 4.**

#### **EL ESTADO DE CAMBIOS EN EL PATRIMONIO NETO**

1. Introducción al Estado de cambios en el Patrimonio Neto

2. Ingresos y gastos imputados directamente al Patrimonio Neto

3. El Patrimonio Neto en el PGC

4. El Estado de Cambio en el Patrimonio Neto. Estado de gastos e ingresos reconocidos

5. Ejemplos de Ingresos y gastos imputados al patrimonio neto

- 6. Impuesto sobre beneficios
- 7. Subvenciones, donaciones y legados
- 8. Video tutorial Subvenciones
- 9. Operaciones de cobertura

10. El Estado de Cambio en el Patrimonio Neto. Estado total de cambios en el Patrimonio Neto

- 11. Cambios de criterio contable
- 12. Errores
- 13. Cambio de estimaciones contables
- 14. Hechos posteriores al cierre
- 15. Video tutorial. Cambio de criterio contable y errores
- 16. Reformulación de las cuentas anuales
- 17. Análisis del El Estado de Cambio en el Patrimonio Neto
- 18. Porcentajes verticales y Horizontales para el análisis

19. Ejercicio resuelto. Estado de Gastos e Ingresos Reconocidos

20. Ejercicio resuelto. Estado total de cambios en el patrimonio neto

#### **UNIDAD DIDÁCTICA 5. EL ESTADO DE FLUJOS DE EFECTIVO**

- 1. Introducción al Estado de Flujos de Efectivo
- 2. Norma 9ª de la tercera parte del PGC

3. - El EFE como complemento de la cuenta de pérdidas y ganancias

4. Estructura del Estado de Flujos de Efectivo en el PGC

5. - Tipos de flujos de efectivo

6. - Presentación del EFE en el PGC (método directo y método indirecto)

7. - Video tutorial método directo y método indirecto

8. Flujos de Efectivo en las Actividades de Explotación (FEAE)

9. Flujos de Efectivo en las Actividades de Inversión (FEAI)

10. Flujos de Efectivo en las Actividades de Financiación (FEAF)

- 11. Efecto de las Variaciones de los Tipos de Cambio
- 12. Ejemplo de elaboración de Estado de Flujos de Efectivo

#### **UNIDAD DIDÁCTICA 6. LIQUIDEZ, SOLVENCIA, ENDEUDAMIENTO Y RENTABILIDAD**

1. Aproximación a los conceptos de Liquidez, solvencia, endeudamiento y rentabilidad

2. Capital corriente como índice del equilibrio financiero

- 3. Evaluación de las necesidades de capital corriente
- 4. Cálculo del capital corriente mínimo o ideal
- 5. Liquidez a corto plazo
- 6. Solvencia
- 7. Endeudamiento
- 8. Generalidades
- 9. Índice de endeudamiento a largo plazo
- 10. Índice de endeudamiento a corto plazo
- 11. Índice total de endeudamiento
- 12. Significado de los índices de endeudamiento y el índice de autonomía empresarial
- 13. Rentabilidad
- 14. Rentabilidad

15. - Diferencia entre la situación económica y la situación financiera de una empresa

- 16. Clases de rentabilidad
- 17. Rentabilidad de las fuentes de financiación propias.

Rentabilidad financiera y rentabilidad económica. El efecto apalancamiento

18. - Ecuación fundamental de la rentabilidad

19. 6.6.Rentabilidad de los capitales propios y estructura financiera de la empresa

20. - Rentabilidad efectiva para el accionista

21. Ejercicio resuelto aplicación de ratios

#### **UNIDAD DIDÁCTICA 7. LA MEMORIA Y EL ESTADO DE INFORMACIÓN NO FINANCIERA**

- 1. La memoria
- 2. Definición de memoria
- 3. Información a incluir en la memoria
- 4. Contenido de la memoria
- 5. El estado de información no financiera
- 6. Definición y regulación del nuevo estado
- 7. Ámbito de aplicación
- 8. Análisis del contenido del EINF
- 9. Cuadro resumen de información
- 10. Realización, aprobación y verificación

### **Módulo 5.**

Dirección financiera: fundamentos y estructura

#### **UNIDAD DIDÁCTICA 1. LA EMPRESA Y LA DIRECCIÓN FINANCIERA**

- 1. La dirección financiera: Naturaleza y objetivos
- 2. Evolución de la dirección financiera
- 3. Objetivos de la dirección financiera
- 4. Tipos de Sociedades
- 5. Sociedades responsabilidad limitada
- 6. Sociedades anónimas
- 7. Sociedades especiales
- 8. El director financiero
- 9. La naturaleza y funciones del director financiero
- 10. El directivo
- 11. Decisiones del director financiero
- 12. Separación entre propiedad y dirección
- 13. Ejercicio Resuelto. Tipos de fórmulas empresariales

#### **UNIDAD DIDÁCTICA 2. ENTORNO ECONÓMICO: CICLO ECONÓMICO E INFLACIÓN**

- 1. Los ciclos económicos: Fluctuaciones y fases
- 2. Tipos de fluctuaciones
- 3. Fases del ciclo
- 4. La inflación y los ciclos
- 5. La inflación
- 6. Relación entre inflación y ciclos económicos
- 7. Entorno económico internacional: tendencias,
- devaluación y mercado de divisas
- 8. Tendencias y política económica
- 9. La devaluación
- 10. El mercado de divisas
- 11. Balanza de pagos
- 12. Ejercicio Resuelto. Cálculo del IPC

#### **UNIDAD DIDÁCTICA 3. INTRODUCCIÓN A LAS MATEMÁTICAS FINANCIERAS**

- 1. Capitalización simple
- 2. Las operaciones en régimen simplificado
- 3. Capitalización compuesta
- 4. Rentas
- 5. Préstamos
- 6. Empréstitos
- 7. Valores mobiliarios
- 8. Caracteres de una emisión de renta fija
- 9. Caracteres de una emisión de renta variable
- 10. Ejercicio Resuelto. Tipos de préstamos

#### **UNIDAD DIDÁCTICA 4. CAPITALIZACIÓN Y DESCUENTO DE LAS INVERSIONES**

- 1. Valor temporal del dinero
- 2. Capitalización y descuento simples
- 3. Capitalización y descuento compuestos y continuos
- 4. Valoración de rentas financieras
- 5. Análisis y aplicación del cálculo de rentas
- 6. Rentas constantes
- 7. Rentas Variables de progresión geométrica
- 8. Rentas variables en progresión aritmética
- 9. Tanto anual de equivalencia (TAE)

10. Ejercicio Resuelto. Cálculo de la tasa anual equivalente (TAE)

#### **UNIDAD DIDÁCTICA 5. POLÍTICAS DE DIVIDENDOS**

- 1. Dividendos y sus clases
- 2. ¿Qué es un dividendo?
- 3. Clases de dividendos
- 4. Relevancia de la política de dividendos
- 5. Dividendos e imperfecciones del mercado
- 6. Dividendos e impuestos
- 7. Tributación de los dividendos en el IRPF
- 8. Ejercicio Resuelto. Cálculo y tributación de dividendos

#### **UNIDAD DIDÁCTICA 6. CARTERAS DE FONDOS DE INVERSIÓN**

- 1. Los fondos de inversión
- 2. El riesgo en los fondos de inversión
- 3. La rentabilidad de los fondos de inversión
- 4. Fiscalidad de los Fondos de Inversión
- 5. Ventajas e inconvenientes de invertir en Fondos de Inversión
- 6. Los productos financieros derivados
- 7. Sociedades de Inversión de Capital Variable (SICAV)
- 8. Fondos de inversión libre
- 9. Fondos de fondos de inversión libre
- 10. Fondos cotizados o ETF
- 11. Ejercicio Resuelto. Letras del tesoro

#### **UNIDAD DIDÁCTICA 7. CARTERAS DE VALORES**

- 1. Teoría y gestión de carteras: fundamentos
- 2. El modelo de H. Markovitz
- 3. El modelo de Sharpe
- 4. Evaluación del riesgo según el perfil del inversor
- 5. Función de utilidad de un inversor con aversión al riesgo
- 6. Ejercicio Resuelto. Cálculo de la rentabilidad de una cartera

### **Módulo 6.**

Decisiones financieras a corto plazo

**UNIDAD DIDÁCTICA 1. INTRODUCCIÓN A LAS DECISIONES FINANCIERAS A CORTO PLAZO**

- 1. El funcionamiento de la empresa: decisiones de inversión y financiación
- 2. Decisiones financieras a corto plazo
- 3. La toma de decisiones: fases

#### **UNIDAD DIDÁCTICA 2. GESTIÓN DE LA TESORERÍA Y DE LAS PARTIDAS A CORTO PLAZO**

- 1. La gestión de la tesorería
- 2. Los pilares de la gestión de la tesorería
- 3. Estructura de las partidas a corto plazo
- 4. Activos corrientes
- 5. Pasivos corrientes
- 6. Gestión y análisis del crédito
- 7. Condiciones de venta
- 8. Crédito necesario
- 9. El límite de crédito y de riesgo
- 10. El cobro

11. La entrada de nuevos clientes: recopilación de información

#### **UNIDAD DIDÁCTICA 3. EL COSTE DE LAS POLÍTICAS DE COBRO Y PAGO**

1. Medios de cobro y pago: cheques, pagarés y letras de cambio

- 2. Coste de las operaciones de cobro y pago
- 3. Operaciones de descuento
- 4. Préstamos y créditos bancarios a corto plazo
- 5. Los préstamos bancarios a corto plazo
- 6. Pólizas de crédito
- 7. Los descubiertos
- 8. Ejemplo práctico. Coste de las políticas de cobro y pago

#### **UNIDAD DIDÁCTICA 4. HERRAMIENTAS DE GESTIÓN Y COBERTURA DEL RIESGO**

- 1. Estado de flujos de efectivo
- 2. Utilidad
- 3. Los flujos de efectivo de las actividades corrientes
- 4. Métodos
- 5. Análisis de la estructura a corto plazo: ratios y periodos
- 6. Fondo de maniobra y ratios a corto plazo
- 7. Periodos de cobro y pago

8. Servicios de gestión de facturas de cobro y pago: factoring y confirming

- 9. Factoring
- 10. Confirming
- 11. Seguro de crédito
- 12. Seguro de crédito a la exportación

13. - Diferencias existentes entre el factoring y el seguro de crédito a la exportación

### **Módulo 7.**

Gestión y análisis de riesgos financieros

## **Módulo 1.**

Gestión y análisis de riesgos

#### **UNIDAD DIDÁCTICA 1. RIESGO Y ANÁLISIS DEL RIESGO FINANCIERO**

- 1. Concepto y consideraciones previas
- 2. Tipos de riesgo
- 3. Condiciones del equilibrio financiero
- 4. El capital corriente o fondo de rotación

#### **UNIDAD DIDÁCTICA 2. ANÁLISIS PATRIMONIAL DE LAS CUENTAS ANUALES**

- 1. Cuentas anuales
- 2. Balance de Situación
- 3. Cuenta de resultados
- 4. Fondo de maniobra

#### **UNIDAD DIDÁCTICA 3. ANÁLISIS FINANCIERO**

- 1. Rentabilidad económica
- 2. Rentabilidad financiera
- 3. Apalancamiento financiero
- 4. Ratios de liquidez y solvencia
- 5. Análisis del endeudamiento de la empresa

#### **UNIDAD DIDÁCTICA 4. ANÁLISIS DE PROVEEDORES, CLIENTES Y CASH FLOW**

- 1. Análisis de los proveedores de la empresa
- 2. Análisis de los clientes de la empresa
- 3. Seguimiento del riesgo por parte de las entidades financieras

#### **UNIDAD DIDÁCTICA 5. ANÁLISIS DEL ESTADO DEL FLUJO DE EFECTIVO**

1. El estado de flujos de efectivo

- 2. Flujos de efectivo de las actividades de explotación
- 3. Flujos de efectivo de las actividades de inversión
- 4. Flujos de efectivo de las actividades de financiación
- 5. Ejercicio Resuelto Estados Económico Financieros. EFE

#### **UNIDAD DIDÁCTICA 6. EL SISTEMA FINANCIERO**

1. Introducción al Sistema Financiero

2. Fuentes de financiación

3. Activos financieros

### **Módulo 8.** Gestión y análisis de inversiones

#### **UNIDAD DIDÁCTICA 1. LA INVERSIÓN EN LA EMPRESA**

1. Concepto y clases de inversión 2. Elementos de un proyecto de inversión

#### **UNIDAD DIDÁCTICA 2. ANÁLISIS ECONÓMICO DE UN PROYECTO DE INVERSIÓN**

- 1. Métodos de valoración económica
- 2. Determinación de los flujos de caja
- 3. Criterios financieros (VAN y TIR)
- 4. Selección de proyecto de inversión

#### **UNIDAD DIDÁCTICA 3. RIESGO EN EL ANÁLISIS DE INVERSIONES**

- 1. Métodos simples del tratamiento del riesgo
- 2. Análisis de la sensibilidad y de los distintos escenarios
- 3. Decisiones secuenciales: arboles de decisión

#### **UNIDAD DIDÁCTICA 4. TIPOLOGÍA DE INVERSIONES**

- 1. Inversión en activos fijos
- 2. Inversión en capital circulante (NOF)

#### **UNIDAD DIDÁCTICA 5. COSTE DEL CAPITAL**

- 1. Coste de la deuda
- 2. Coste medio ponderado de capital (WACC)

#### **UNIDAD DIDÁCTICA 6. ANÁLISIS DE SITUACIONES ESPECIALES**

1. Alquilar o comprar 2. Proyecto de ampliación 3. Proyecto de outsourcing

# [www.ineaf.es](https://www.ineaf.es)

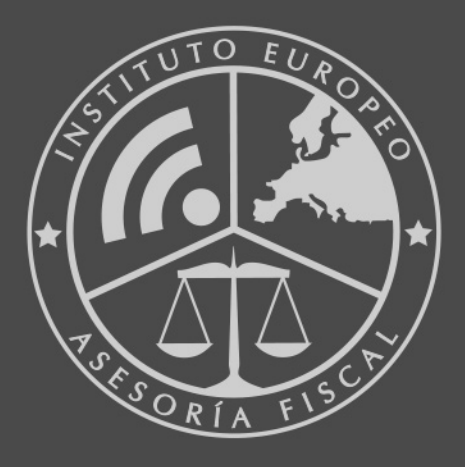

#### **INEAF BUSINESS SCHOOL**

958 050 207 · formacion@ineaf.es

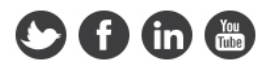